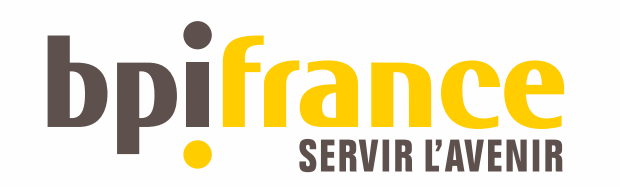

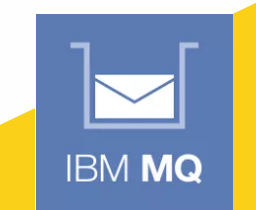

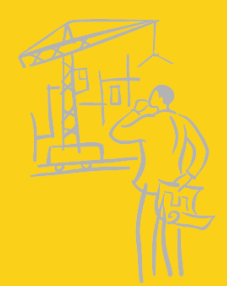

# GUIDE MQ 26/09/2017 HIGH AVAILABILITY

#### multi instance feedback

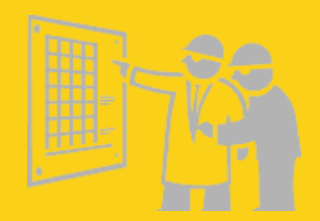

Jean-Victor BOYA – 26/09/2017

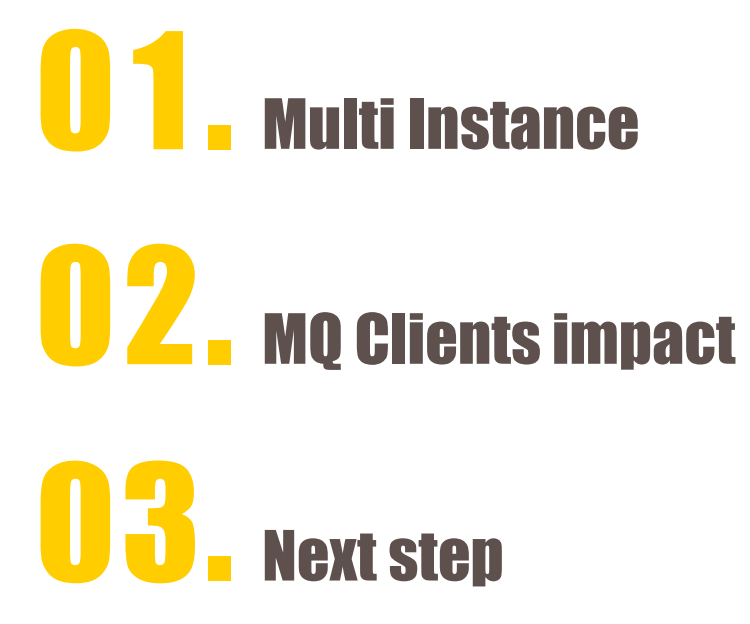

# 01. Multi Instance

- Since MQ version 7.0.1 (Automatic Client reconnection), now 8.0.0.6 and 9.0.1 CD
- OS : Windows Server 2012 R2
- Shared file system : NAS NetApp 8.2.2RC1 with Microsoft CIFS Common Internet File Services
- **Previous MO HA : use Microsoft Cluster Service MSCS**

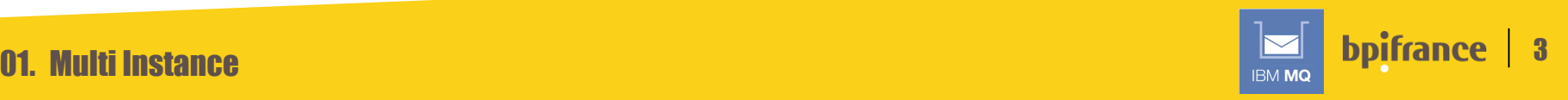

### **01. Benefits**  $\odot$

- $\checkmark$  Tech : Native MQ solution and works fine
- $\checkmark$  Cost : HA Solution with less extra cost (120%) than hardware solution
- $\checkmark$  Orga : Unique contact in case of incident (MQ Admin)

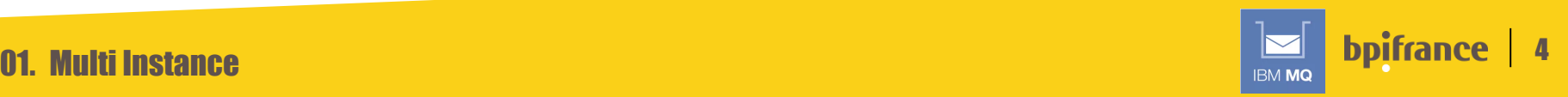

# **01. Drawbacks / Problems**  $\otimes$

- MQ Client have to deal with 2 IP addresses (cf next slides)
- Problems with rights (Windows / Active Directory / NAS / MQ service account / Admin MQ

>crtmqm **-a "DOMAIN\MQSVCUSER"** -sax -md "\\nas\mq\qmgrs" -ll -ld "\\nas\mq\logs" -lf 8192 -lp 10 -ls 5 MYQMGR

*AMQ6239: Permission denied attempting to access filesystem location '\\nas\mq\log' AMQ7077: You are not authorized to perform the requested operation.*

>strmqm MYQMGR

*AMQ6239: Permission denied attempting to access filesystem location '\\nas\mq\qmgrs\MYQMGR\qm.ini' AMQ7001: The location specified for the queue manager is not valid*

=> MQ Service account to create share and also mapping rights between AD and NAS

- Admin MQ command with : >runas /user:DOMAIN\MOSVCUSER cmd
- Windows : Unable to perform file system check like Linux (amqmfsck)

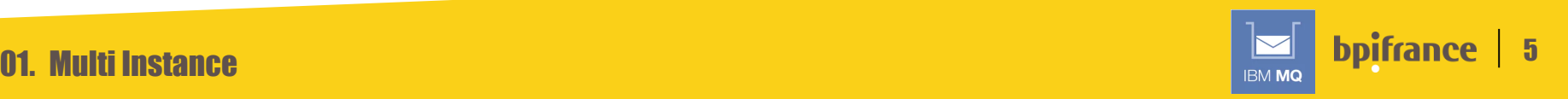

# 02. MQ Clients Impact

- WSO2 ESB (Enterprise Integrator 6.1.1)
	- o Copying MQ librairies from \MQDIR\java\lib\OSGi : com.ibm.mq.allclient.jar, fscontext.jar, jms.jar, providerutil.jar
	- o .bindings file with QCF

define QCF(QCF\_ESB) **CONNECTIONNAMELIST**(IPA(1414),IPB(1414)) TRANSPORT(client) QMANAGER(MyQMGR) CHANNEL(ESBSVRCONN)

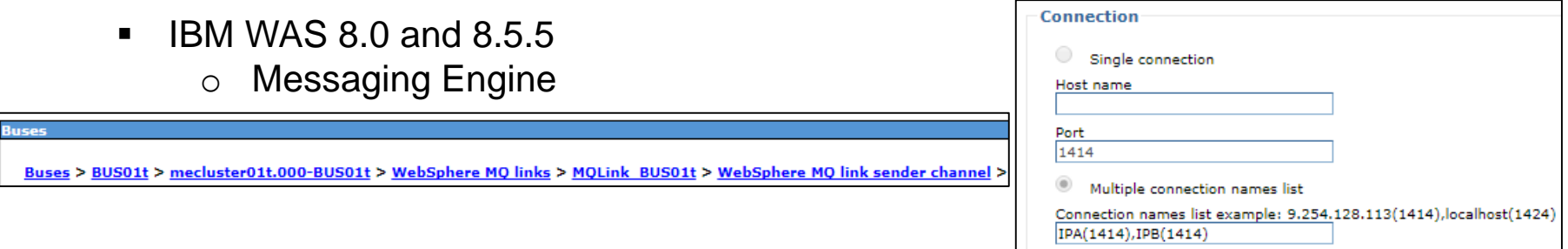

- o MQ see ME as a qmgr, IP config in Channel Sender
- Synapse FIBEN / Editique / Batch Server
	- o MQClient connection : AMQCLCHL.TAB
	- $\circ$  mqsc –n (since 8.0)

DEFINE CHANNEL('AppliCHL') CHLTYPE(CLNTCONN) **CONNAME**('IPA(1414),IPB(1414)') QMNAME('MYQMGR') REPLACE

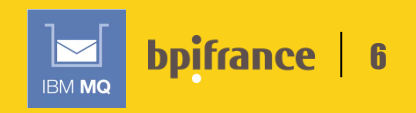

### 02. Datapower

#### IBM Datapower : qm group

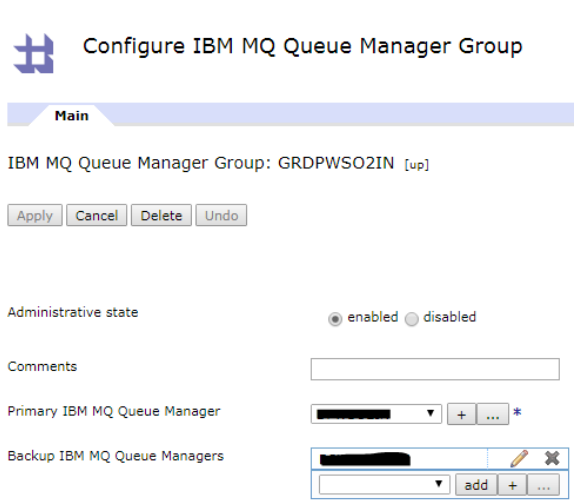

Hostname and channel name, but not « native » connectionnamelist

=> Problems with alerting, standby qmgr is seen as « DOWN »

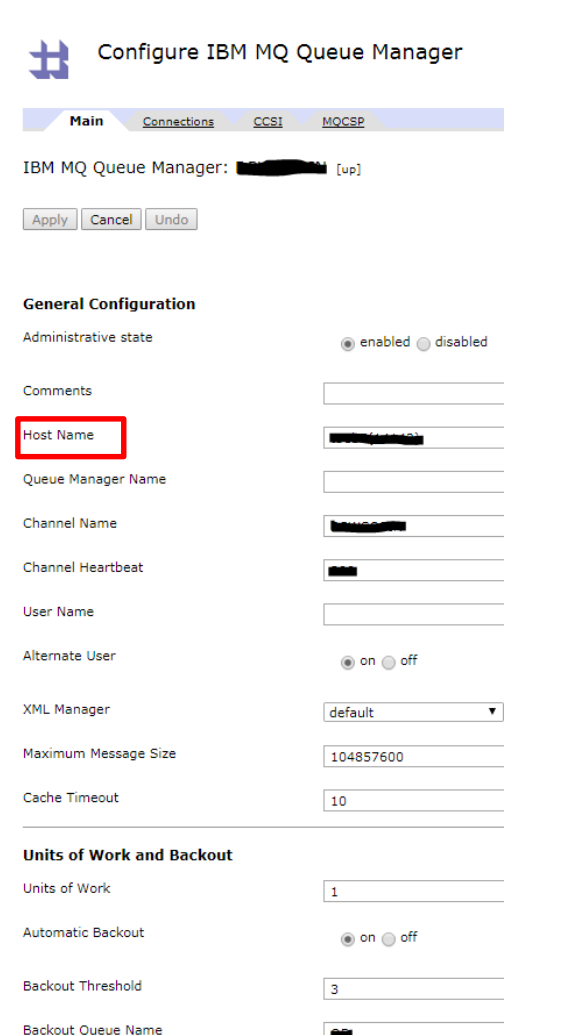

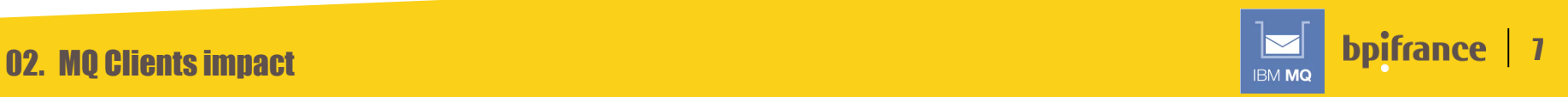

# **02. Linear Log Maintenance Update**

- Support Pac MS0L : MQ Linear Logfile Maintenance in JAVA
	- o Launched locally, need duplication in both server

```
REM Move log sequence number
rcdmqimg -m %QMGR% -t all *
REM logs cleanup
java com.ibm.ms0l.MqLinearLogfileMaint -v -d %MQHOME% -l %LOGFILE% -a %ARCHDIR% -lp %LP% -q %QMGR%
```
Need to check if queue manager is actually running on server to avoid errors

```
for /f %%i in ('dspmq ^| findstr "%QMGR%" ^| find /i /c "Running"') do set 
isrunning=%%i
if %isrunning% NEQ 1 (
echo queue manager %QMGR% is not running
exit /B 2
)
else
echo queue manager %QMGR% is running
echo next
Seen there : http://t-rob.net/2015/02/22/windows-mq-log-maintenance-that-really-works/
```
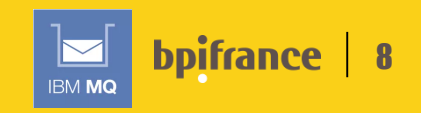

# 03. Next Step : reach Full HA an to do list

- Since 9.0.2 Cleaning log extents automatically
	- "You use the LogManagement attribute in the Log stanza of the qm.ini file, or by using the IBM *MQ Explorer, to setup automatic management*." (IBM Knowledge center)

distributed V 9.0.2

- Local triggering programs > switch to client trigger with runmqtmc
- Remove embedded MQLibs in local programs (<7.0.1?) and use redistributable client instead
- Datapower : RFE to manage MQ Multi Instance
- WAS9 and MQ : use MQ as an external messaging provider and use Central provisioning of CCDT with MQCCDTURL

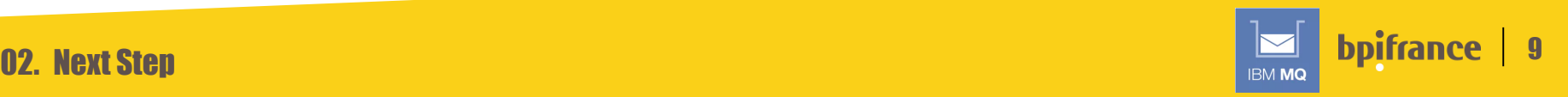

# 04. MQ HA Documentation

- IBM Redbook sg247839 High Availability in WebSphere Messaging Solutions
- **IBM Redbook sg247583 WebSphere MQ V7.0 Features and Enhancements**
- **IBM Redbook sg248087 WebSphere MQ V7.1 and V7.5 Features and Enhancements**
- [http://www.mqtechconference.com/sessions\\_v2016.html](http://www.mqtechconference.com/sessions_v2016.html)

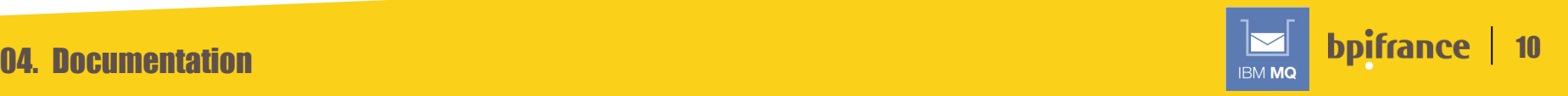

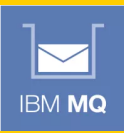

#### Thank you for your attention,

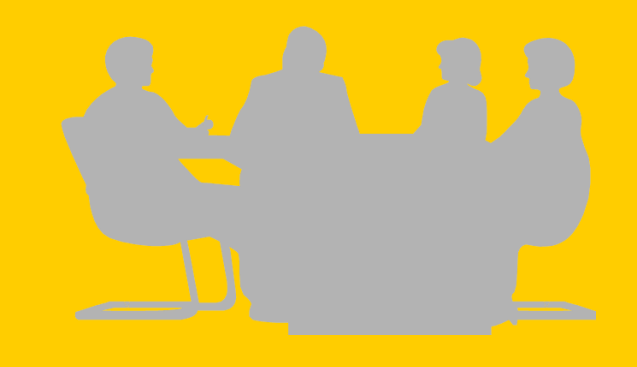

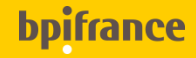